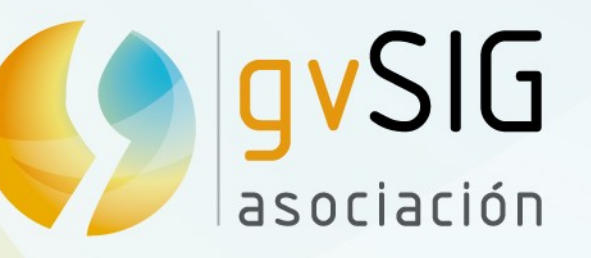

# Solución de geomática libre para transporte intermodal

**José Vicente Higón**  [jvhigon@scolab.es](mailto:jvhigon@scolab.es)

> **Fran Peñarrubia** [fjp@scolab.es](mailto:fjp@scolab.es)

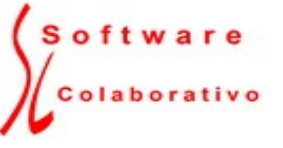

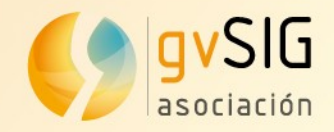

## **Índice**

- · Introducción
- Requerimientos
- Funcionalidad
- Arquitectura del sistema
- Tecnologías empleadas
- Otros trabajos
- Conclusiones

#### **Introducción**

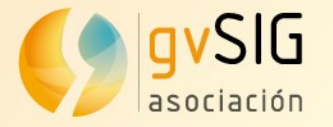

• En la actualidad, sólo usamos el transporte público en un 13% de los desplazamientos.

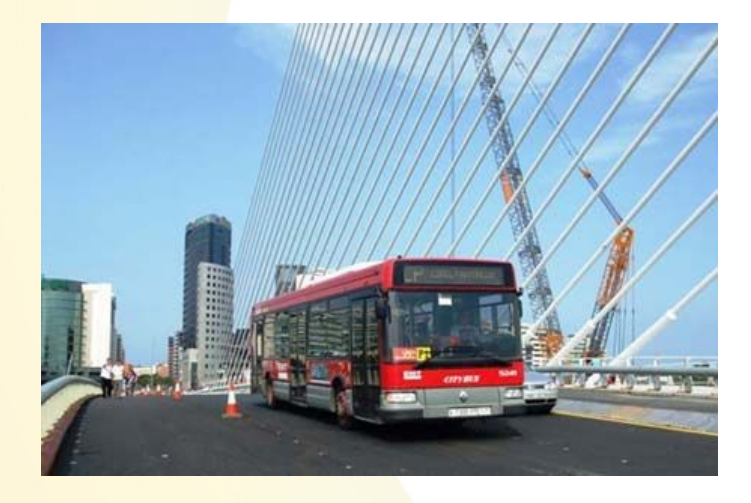

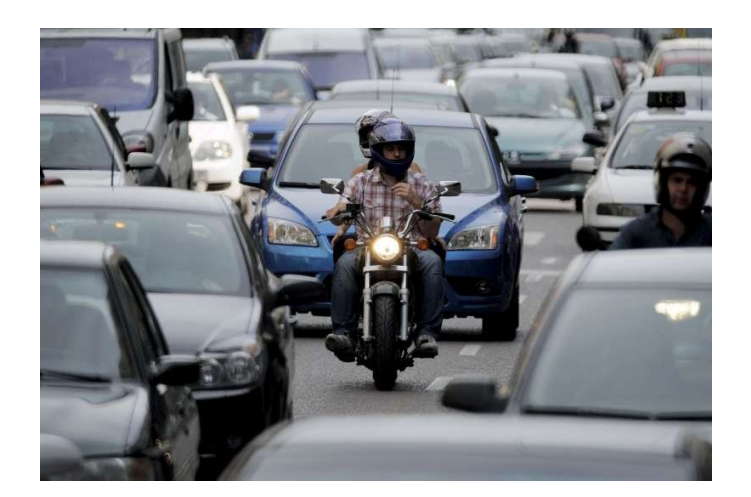

● Para 2020, según el Plan de Infraestructuras Estratégicas, se pretende llegar a un 40%.

**(Datos de la Consellería de Infraestructuras, Territorio y Medio Ambiente.)**

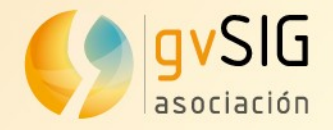

#### **Introducción**

Racionalizar el transporte público en la ciudad pasa por integrar todos los medios de transporte disponibles → cálculo de rutas multimodal

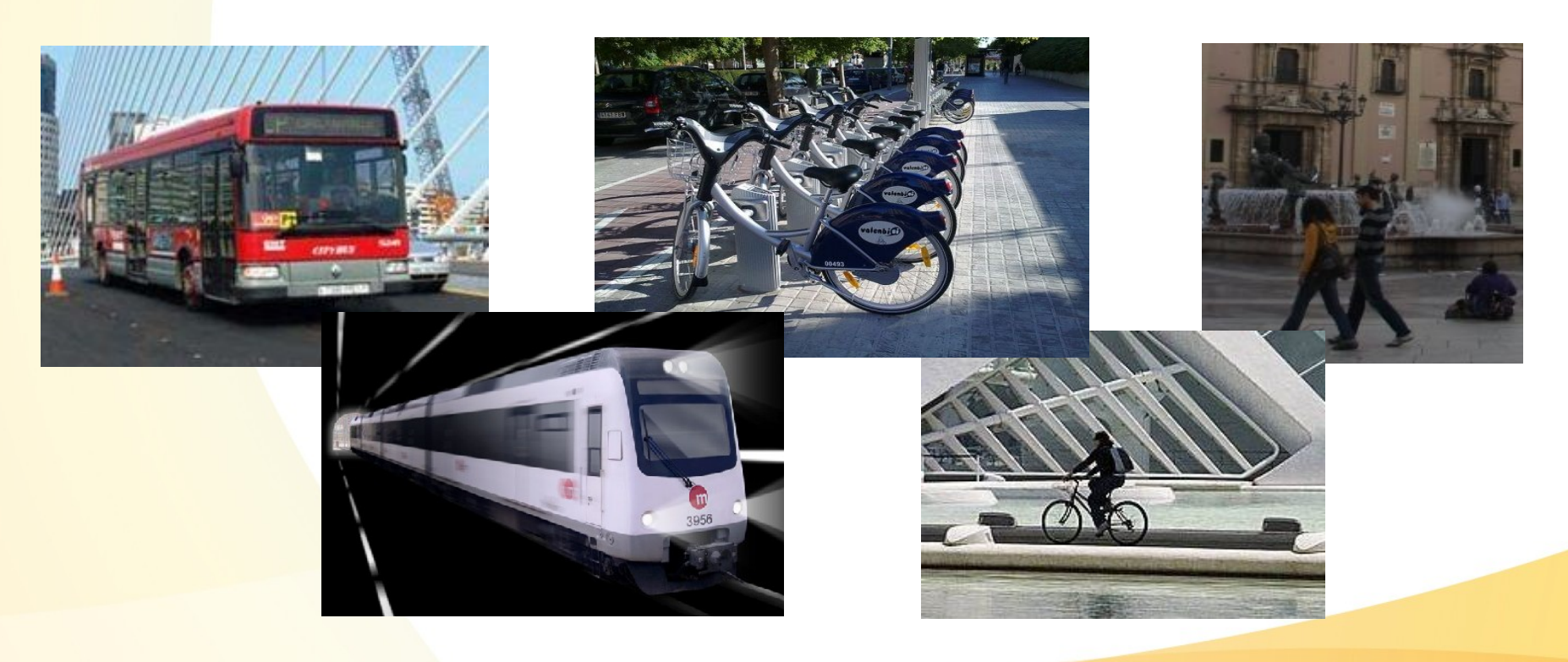

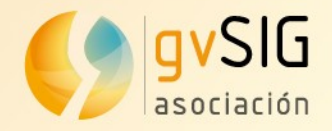

#### **Requerimientos**

- Ayuntamiento de 2010 comienza proyecto para actualizar página web de EMT (Empresa Municipal de Transportes de Valencia)
- Requería un motor de cálculo de rutas que tuviese en cuenta bus, metro y bici (servicio bike sharing Valenbisi)
- Necesaria la integración con el sistema de información en tiempo real SAE

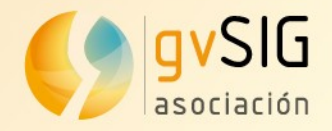

#### **Requerimientos**

- Uso de tecnologías abiertas e interoperables: servicios IDE
- Compatibilidad con formatos como GTFS (Google Transit Feed System)
- Multilenguaje
- Facilidad de mantenimiento: actualización del GTFS tardaba 15 días → imposible reflejar incidencias
- Capacidad de mostrar otra información relevante (horarios, puntos de interés, etc …)
- Búsquedas: callejero, puntos de interés cercanos, ...

Asociación avSIG www.avsia.com

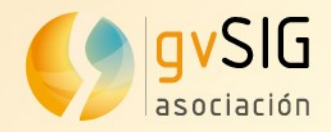

- Organiza un itinerario entre dos puntos establecidos por el usuario.
	- Puede ser una dirección o un lugar de interés (como por ejemplo: Plaza de toros)
- Se pueden especificar parámetros:
	- Día y hora de salida
	- Medios de transporte que va a utilizar (bus, metro, Valenbisi, bicicleta o a pie)
	- Solución más rápida o la de menos tiempo caminando.
	- Máximo tiempo andando entre tramos.

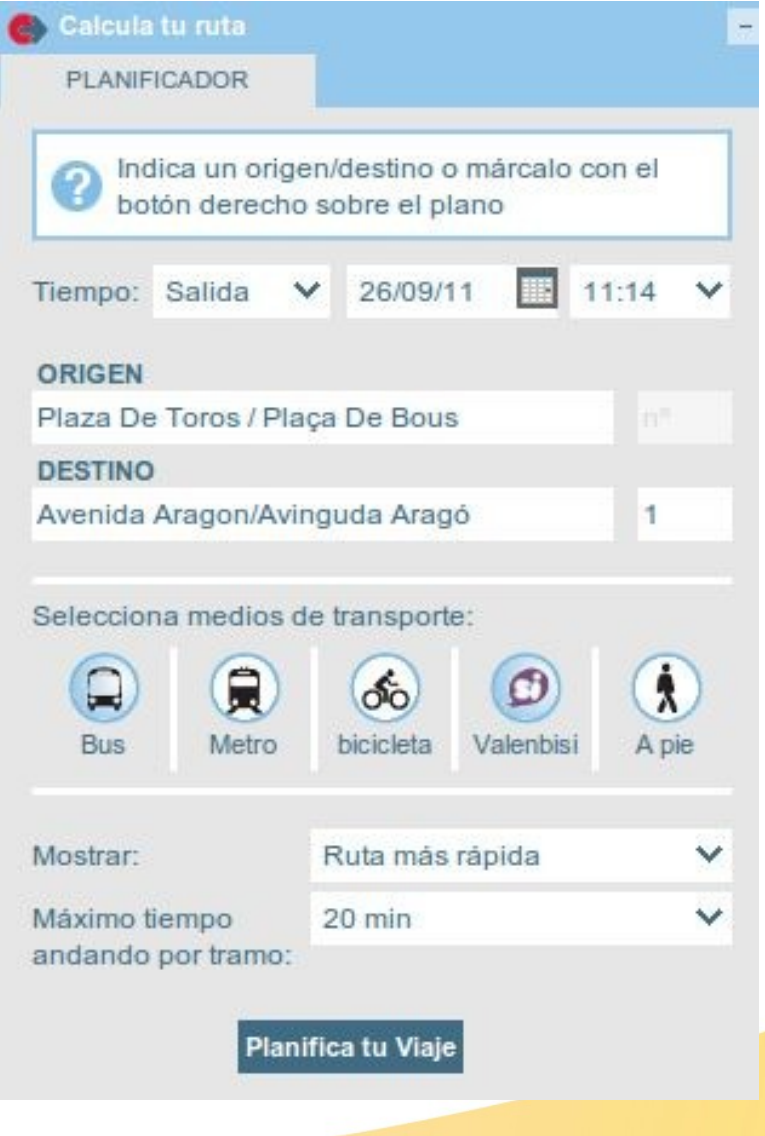

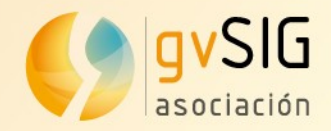

• Se calculan 3 alternativas diferentes para elegir la que mejor se adapte.

• Se muestra la duración, la hora de salida y llegada, número de transbordos y medios de transporte a utilizar

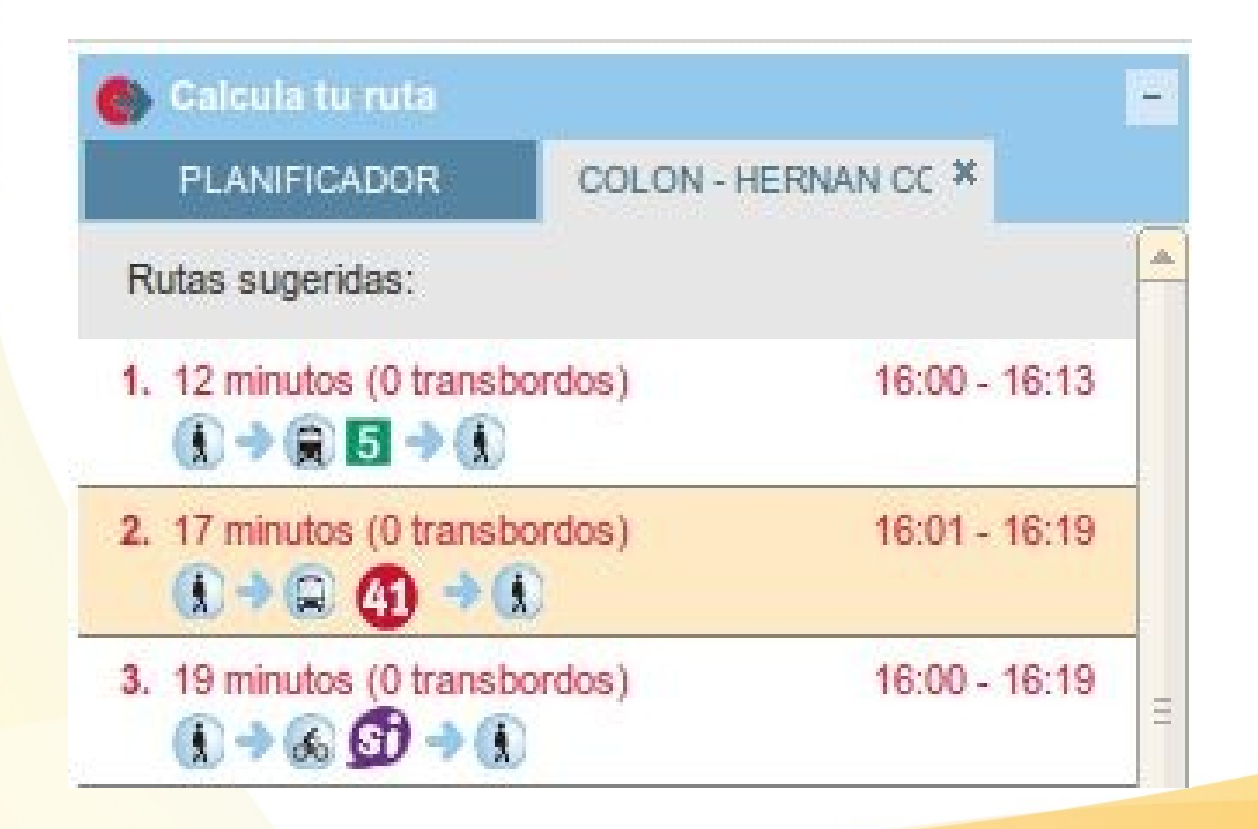

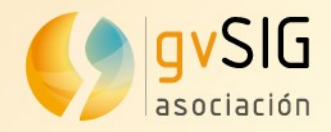

- La solución muestra información de los 3 viajes calculados.
- El viaje seleccionado ofrece información en detalle (Instrucciones en los tramos andando, líneas a tomar, frecuencia, información en tiempo real, etc.

• En el resumen de cada viaje se muestra el tiempo total, distancia recorrida, y una estimación del CO2 que se ahorra.

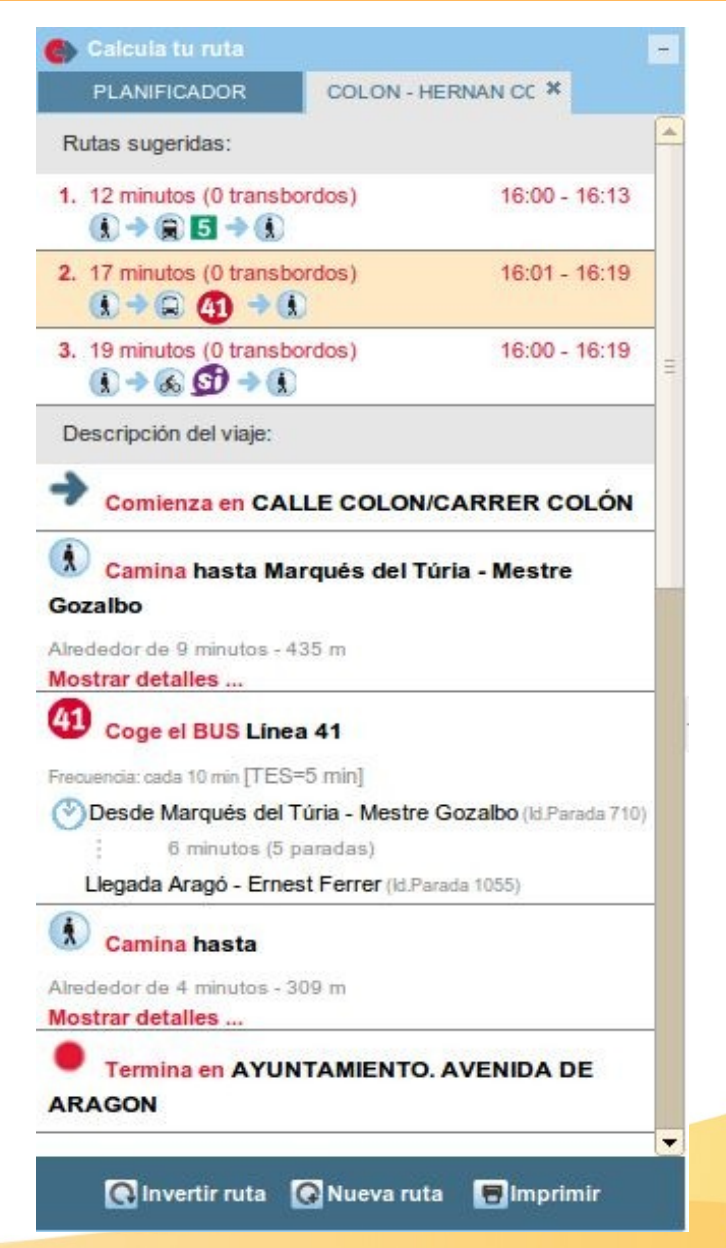

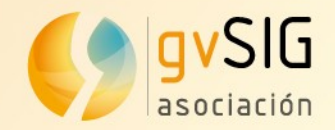

• Presenta la información más completa y fiable sobre la red de EMT

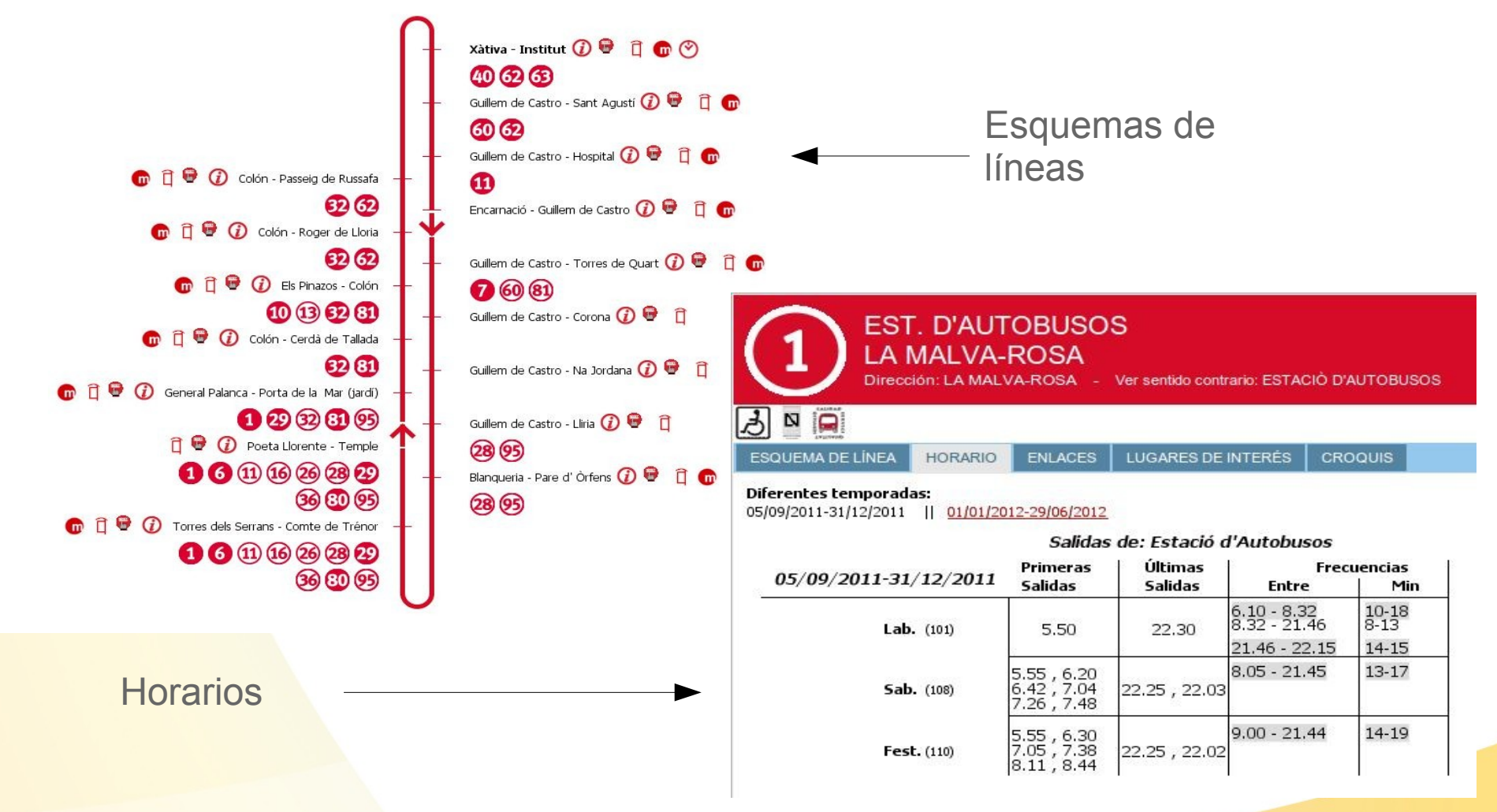

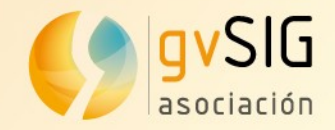

• Presenta la información más completa y fiable sobre la red de EMT

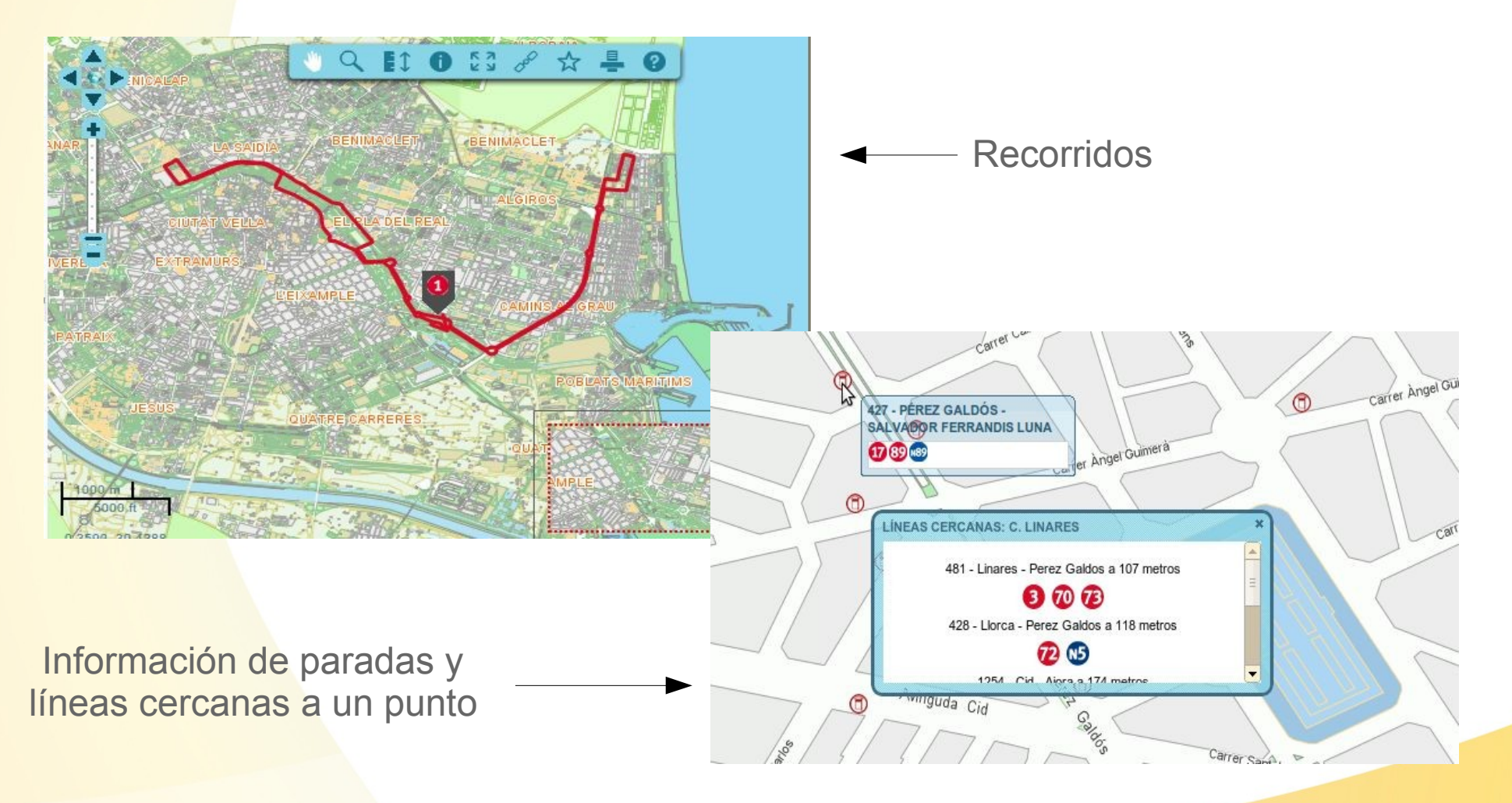

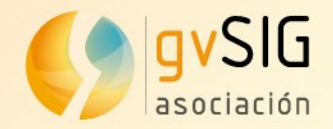

#### • Presenta la información más completa y fiable sobre la red de EMT

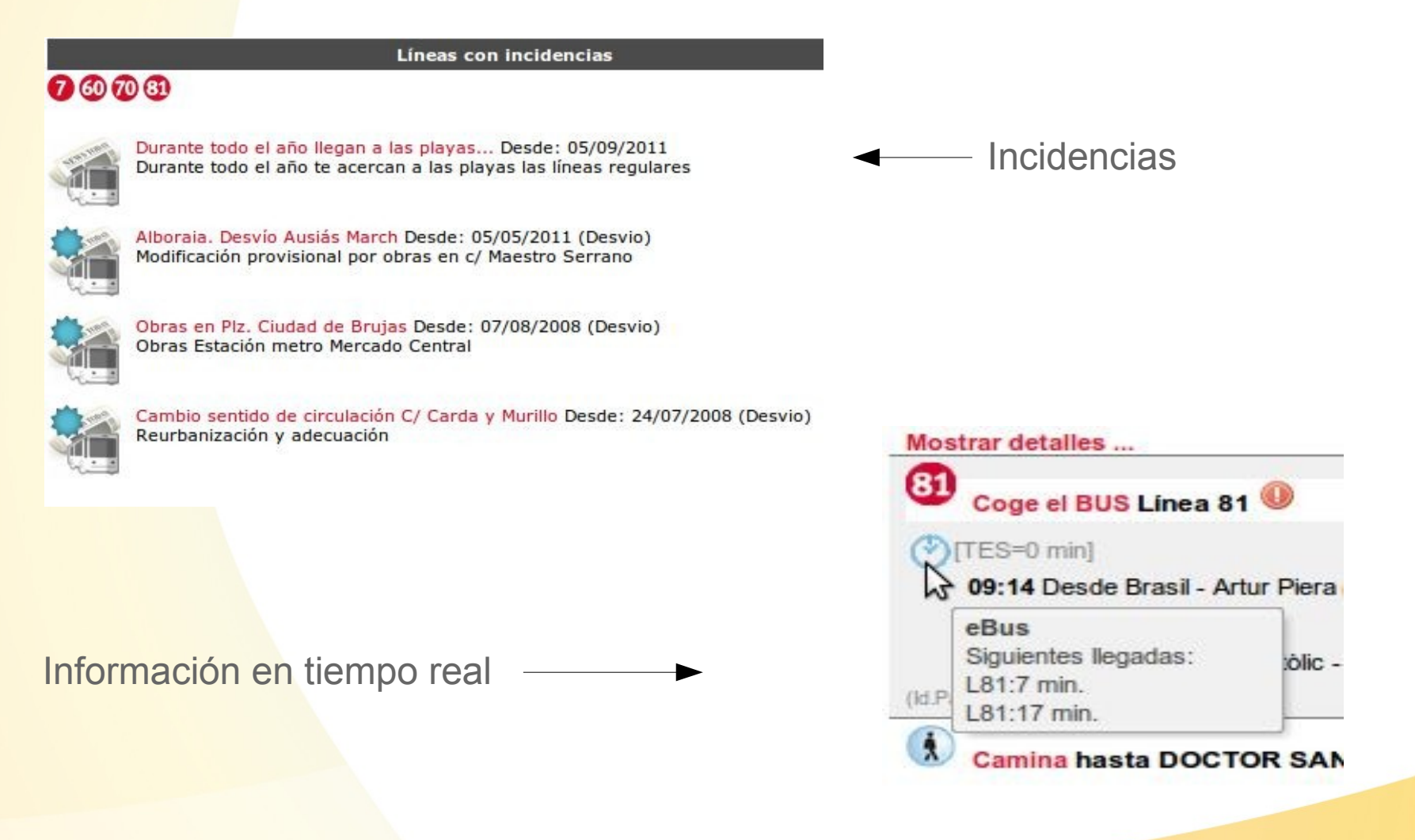

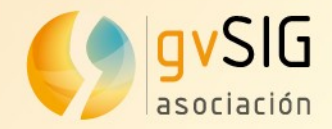

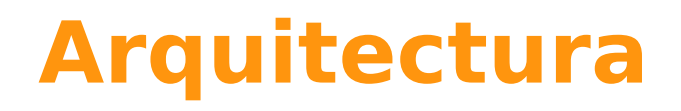

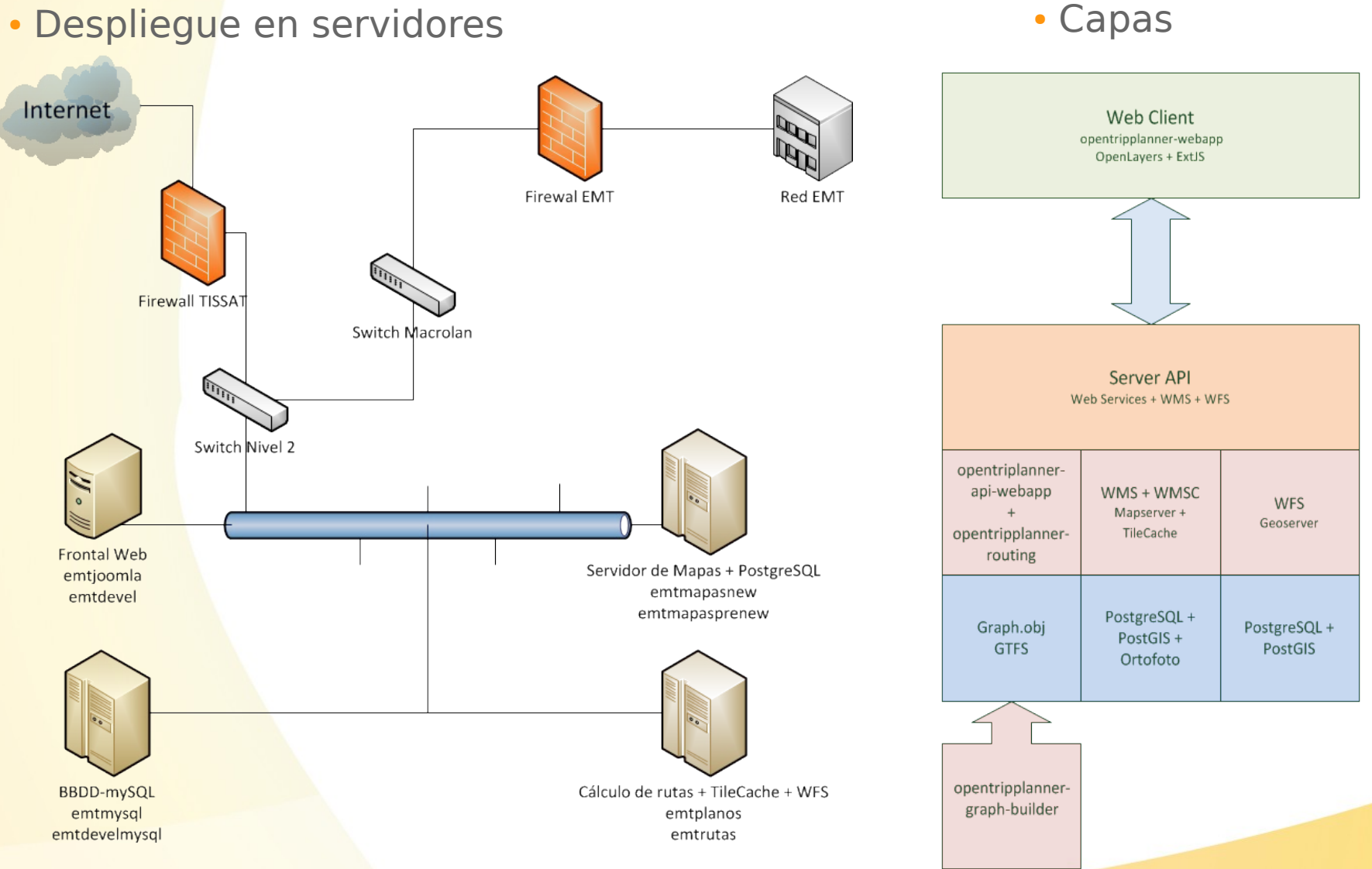

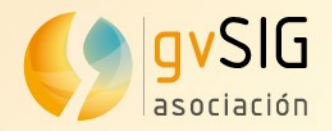

#### **Tecnologías**

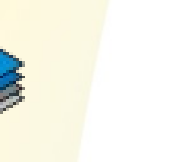

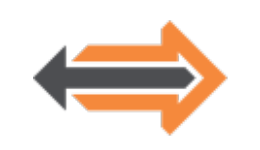

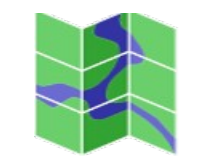

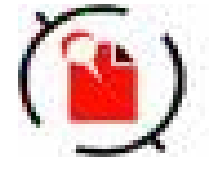

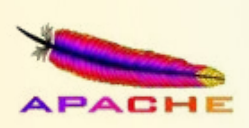

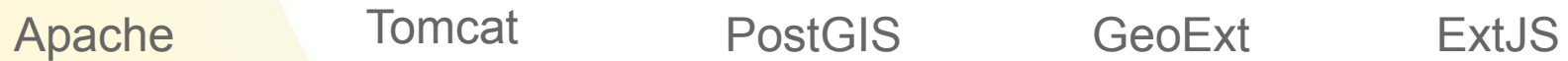

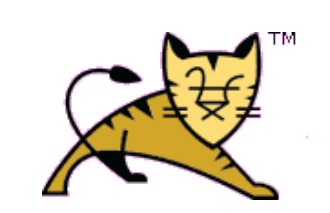

Openlayers gvSIG OpenTripPlanner

**PostGIS** 

Spatial PostgreSQL

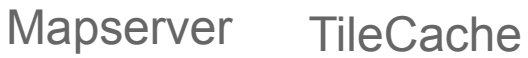

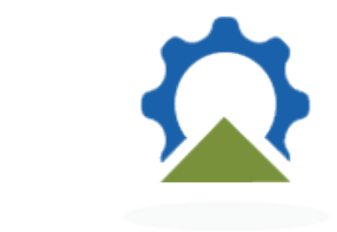

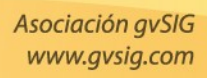

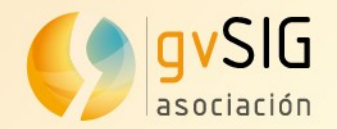

#### **Otros trabajos**

#### • Cartociudad = red de carreteras de toda España

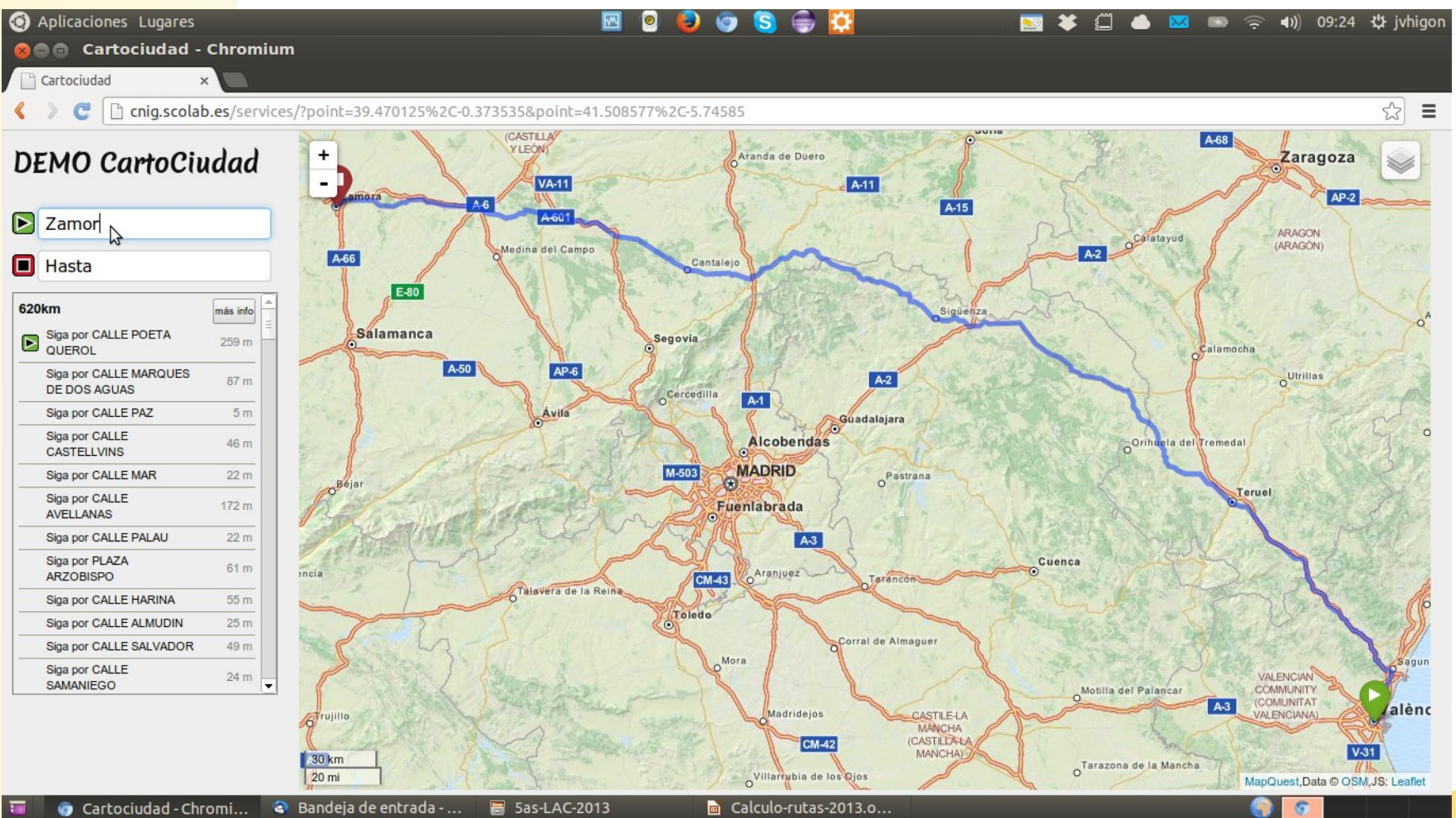

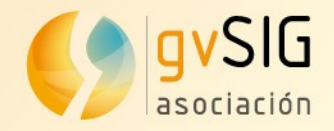

#### **Conclusiones**

- Sistema desarrollado 100% software libre
- Uso de estándares WMS, WFS, ...
- Tiempos de respuesta de 1 2 segundos para el cálculos de rutas
- Sistema en producción con una media de 3000 peticiones diarias
- Integración con otros sistemas que aportan información en tiempo real.
- Pueden verlo en

<http://www.emtvalencia.es/geoportal/>

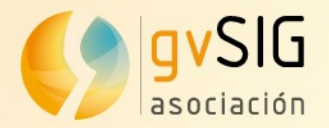

#### **Gracias por su atención**